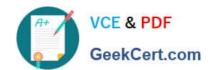

# 1Z0-511<sup>Q&As</sup>

Oracle E-Business Suite (EBS) R12 Project Essentials

# Pass Oracle 1Z0-511 Exam with 100% Guarantee

Free Download Real Questions & Answers PDF and VCE file from:

https://www.geekcert.com/1z0-511.html

100% Passing Guarantee 100% Money Back Assurance

Following Questions and Answers are all new published by Oracle
Official Exam Center

- Instant Download After Purchase
- 100% Money Back Guarantee
- 365 Days Free Update
- 800,000+ Satisfied Customers

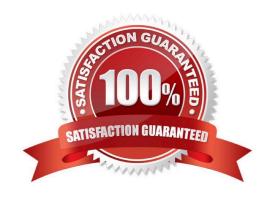

# VCE & PDF GeekCert.com

### https://www.geekcert.com/1z0-511.html 2024 Latest geekcert 1Z0-511 PDF and VCE dumps Download

#### **QUESTION 1**

Which statement is true about the use of the calendar assigned to a project?

- A. It is thedefault calendar assigned to resource requirements for the project.
- B. It is the default calendar for the automatic generation of cost forecasts in Financial Plans.
- C. It is the default calendar used for determining accounting periods.
- D. It is used in the determination of currency exchange rates.
- E. It is used by date-dependent system workflows.

Correct Answer: C

When you implement Oracle Projects, you can select the calendar used to maintain PA periods.

PA Period Type

Specify a Period Type, which is used to copy Project Accounting Periods from the calendar associated with the ledger. If you copy PA Periods from GL, Oracle Projects copies all of the periods of this Period Type to set up the PA Periods.

In a multiple organization environment, the PA Period Type is specified for each operating unit.

### **QUESTION 2**

Identity three transactions that can be entered as a pre-approved expenditure batch:

- A. Burden
- B. Supplier Invoices
- C. Usages
- D. Expense Reports
- E. Miscellaneous

Correct Answer: ADE

Pre-approved expenditures are timecards, expense reports(D), usage logs, miscellaneous transactions(E), burden transactions(A), inventory transactions, and work in process transactions usually completed on paper and approved by a supervisor. You enter pre-approved expenditures into Oracle Projects in batch mode, generally on a weekly basis. After you enter the batches into the system, you submit them for review and then release them for cost distribution.

### **QUESTION 3**

Your organization has configured employee rate schedules. Which three schedules can utilize employee rate schedules when delivering a project?

# VCE & PDF GeekCert.com

## https://www.geekcert.com/1z0-511.html

2024 Latest geekcert 1Z0-511 PDF and VCE dumps Download

- A. Job rate schedules
- B. Planning schedules
- C. Cost rate schedules
- D. Bill rate schedules
- E. Resource class rate schedules

Correct Answer: BCD

You can use rates to calculate amounts for costing, billing, and workplan and financial planning. Oracle Projects determines rates from a combination of rate schedules and rate overrides. You can define the following four types of rate

schedules in Oracle Projects:

\*Employee: Use this type of rate schedule to define standard hourly rates or percentage markups by employee. You can use employee rate schedules as planning schedules(B), cost rate schedules(C), and bill rate schedules(D).

Job: Use this type of rate schedule to define standard hourly rates by job title. When you enter a job-based rate schedule, you enter a job group to indicate which jobs are used to determine rates. You can use job schedules as planning rate schedules, cost rate schedules, and bill rate schedules.

Resource Class: Use this type of rate schedule to define planning rates by resource class, or as a combination of resource class and organization. \*Nonlabor: Use this type of rate schedule to define rates or percentage markups by nonlabor expenditure type or a combination of nonlabor expenditure type and nonlabor resource. You can use nonlabor rate schedules as planning rate schedules, cost rate schedules, and bill rate schedules.

### **QUESTION 4**

Your customer has set up a contract project with a distribution rule Work/Work. Identify three setup options to:

- A. Setup revenue categories as required.
- B. Definerevenue accountsatthe revenue category setup level.
- C. Define AutoAccounting rules to derive revenue account based on revenue category.
- D. Definegrouping option byrevenuecategoryon the invoice format and attach the invoice format at the project type level.
- E. Define grouping option by revenue category on the project type.

Correct Answer: ACD

Note:

Revenue and Billing Information

# VCE & PDF GeekCert.com

## https://www.geekcert.com/1z0-511.html

2024 Latest geekcert 1Z0-511 PDF and VCE dumps Download

When you enter revenue information for your project, you specify a revenue distribution rule for the revenue accrual method and the billing method for this project. When you enter billing information, you specify invoice formats, bill cycle days,

and other invoicing information. The project type determines which revenue distribution rule appears as the default value for this field, and which other revenue distribution rules you can choose from. Oracle Projects predefines the following

revenue distribution rules:

Cost/CostAccrue revenue and bill using the ratio of actual cost to budgeted cost (percent spent). Cost/EventAccrue revenue using the ratio of actual cost to budgeted cost (percent spent), and bill based on events.

Cost/WorkAccrue revenue using the ratio of actual cost to budgeted cost (percent spent), and bill as work occurs.

Event/EventAccrue revenue and bill based on events.

Event/WorkAccrue revenue based on events, and bill as work occurs. Work/EventAccrue revenue as work occurs, and bill based on events.

Work/WorkAccrue revenue and bill as work occurs.

#### **QUESTION 5**

What must be defined to enable a company to use an organization for a straight time expenditure?

- A. Define the organization with the Following:1. Add Cost Centreas the Organization type.2. Add an organization classification of HR Organization.3. Add the organization on an organization hierarchy.
- B. Define the organization with the Following:1. Add the organization classifications HR Organization and ProjectExpenditure/Event2.Add the organization to anorganizationhierarchy3. Add the organization hierarchy to the appropriate Oracleprojectimplementation option setting
- C. Define the organization with the following:1.Add the organization classificationsProject/Task Owning Organization and ProjectExpenditure/Event Organization.2. Add the organization to an organization hierarchy.3.Add the organization hierarchy to the appropriate Oracle project implementation option setting.
- D. Define the organization with the following:1. Add the organization classifications Project Expenditure/Event Organization.2. Add the organization to an organization hierarchy.3. Add the organization hierarchy to the appropriate Oracle project implementation option setting.
- E. Define the organization with the Following:1. Add the organization classifications HR Organization and ProjectExpenditure/Event2. Add the organization to an organization hierarchy.3. Define Organization Labor Costing Rules.

Correct Answer: E

Note: \*You can set this at the Inventory Organization level in the Project Manufacturing Parameters window, the Costing tabbed region. This allows WIP employee resources and Project straight time hours to be summarized as Straight Time Expenditure Type Class. \*expenditure type class An additional classification for expenditure types that indicates how Oracle Projects processes the expenditure types. For example, if you run the Distribute Labor Costs process, OracleProjects will calculate the cost of all expenditure items assigned to the Straight Time expenditure type class. Formerly known as system linkage

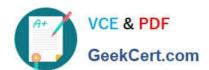

# https://www.geekcert.com/1z0-511.html 2024 Latest geekcert 1Z0-511 PDF and VCE dumps Download

1Z0-511 PDF Dumps

1Z0-511 Exam Questions

1Z0-511 Braindumps